### <span id="page-0-0"></span>task-based programming models for scalable **ALGORITHMS**

New features for scalable algorithms

E. Agullo, A. Buttari, A. Guermouche, A. Jego 28 mars 2023

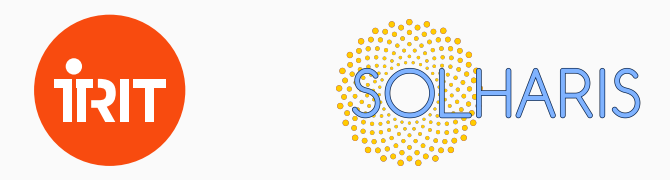

### introduction

Architectures are becoming increasingly **large, heterogeneous** and complex. This has two effects :

- Algorithms have to handle communications to achieve high scalability
- Software should deliver a reliable abstraction to build

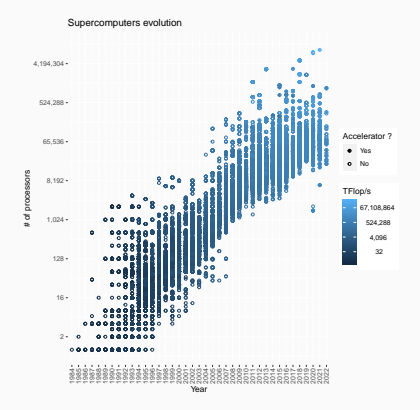

Architectures are becoming increasingly **large, heterogeneous** and complex. This has two effects :

- Algorithms have to handle communications to achieve high scalability
- Software should deliver a reliable abstraction to build mathematical software

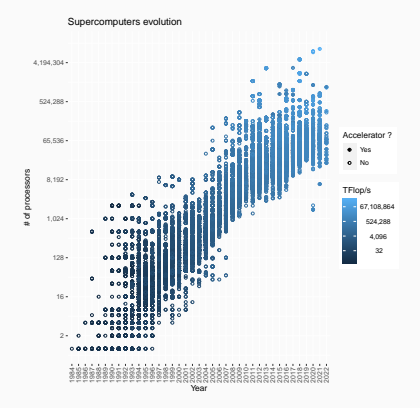

Architectures are becoming increasingly large, heterogeneous and complex. This has two effects :

- Algorithms have to handle communications to achieve high scalability
- Software should deliver a reliable abstraction to build mathematical software

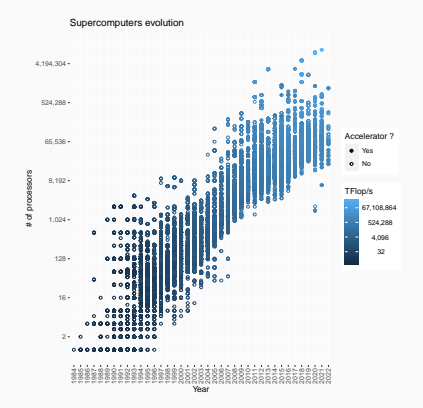

Are currently available parallel programming models and runtimes expressive enough to implement scalable algorithms in an efficient, portable and maintainable way ?

We have taken the following examples to answer this large question

• Algorithms : scalable dense matrix multiplication (GEMM) algorithms such as SUMMA and 2.5D SUMMA

 $C = \alpha AB + \beta C$ 

• Software : task-based parallel programming paradigm through the sequential task flow (STF) model

E. Agullo, A. Buttari, A. Guermouche, J. Herrmann et A. Jego. <sup>≪</sup> Task-Based Parallel Programming for Scalable Matrix Products Algorithms <sup>≫</sup>. In : ACM Transactions on Mathematical Software (2023)

#### **Takeaway**

Three nested loops yield high performance. One code encapuslates 6 variants ( $\{2D, 3D\} \times \{A, B, C\}$ )

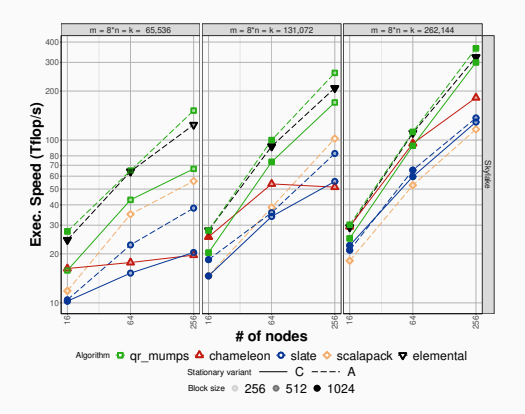

```
! data_map : A,B,C distributed on
       one layer
! task map: executing node of
      A_i, B_i! dyn_tree: type of broadcast
      tree
call bind_methods (C, init, sum)
do i = 1, mdo i=1.ndo l = 1, kcall insert_task (gemm,
  A_{i,l}:R,
  B_{l,j}:R,
  C_i; : RANK_REDUX,
  \frac{\text{taskmap}[i,j,1]}{)}end do
  end do
end do
```
The core features useful in the extended STF model have been

- Mapping tasks
- Implicit reduction patterns
- Dynamic broadcast communications

Are these features enough to achieve scalability in other algorithms through the STF model ?

#### background

```
do 1=1, m ! for each panel
  call insert_task (potrf, A_{ll}:RW)
  do i=1,mcall insert_task (\text{trsm}, A_{il}:RW, A_{ll}:R)
     call insert_task (syrk, A_{ii}:RW, A_{il}:R)
     do j = i + 1, m
       call insert_task (gemm,
         A_{ii}: RANK_REDUX, A_{ii}: R, A_{ii}: R,
          ON: A_{ii}% owner + NODES *1%h)
     end do
  end do
end do
```
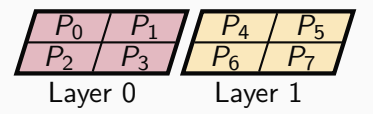

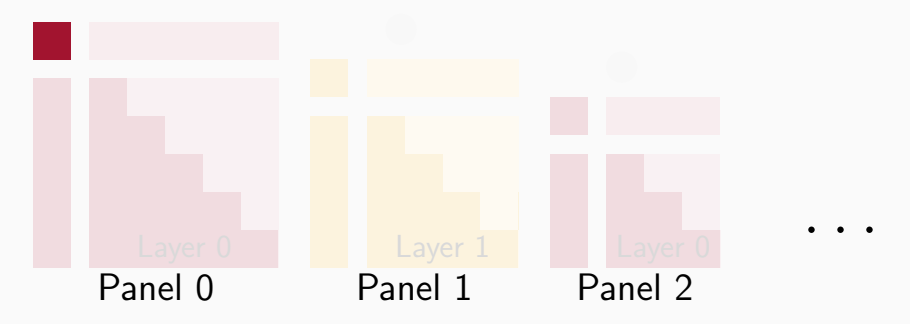

```
do 1=1, m ! for each panel
  call insert_task (potrf, A_{ll}:RW)
  do i=1,mcall insert_task (\text{trsm}, A_{il}:RW, A_{ll}:R)
     call insert_task (syrk, A_{ii}:RW, A_{il}:R)
     do j = i + 1, m
       call insert_task (gemm,
         A_{ii}: RANK_REDUX, A_{ii}: R, A_{ii}: R,
          ON: A_{ii}% owner + NODES *1%h)
     end do
  end do
end do
```
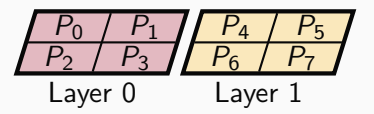

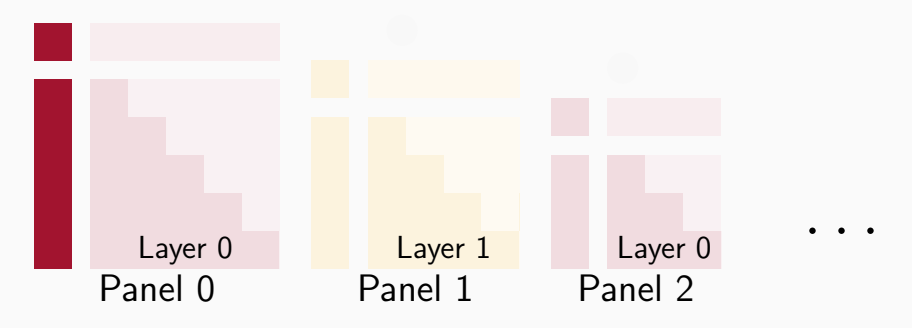

```
do 1=1, m ! for each panel
  call insert_task (potrf, A_{ll}:RW)
  do i=1,mcall insert_task (\text{trsm}, A_{il}:RW, A_{ll}:R)
     call insert_task (syrk, A_{ii}:RW, A_{il}:R)
     do j = i + 1, m
       call insert_task (gemm,
         A_{ii}: RANK_REDUX, A_{ii}: R, A_{ii}: R,
          ON: A_{ii}% owner + NODES *1%h)
     end do
  end do
end do
```
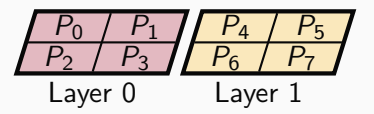

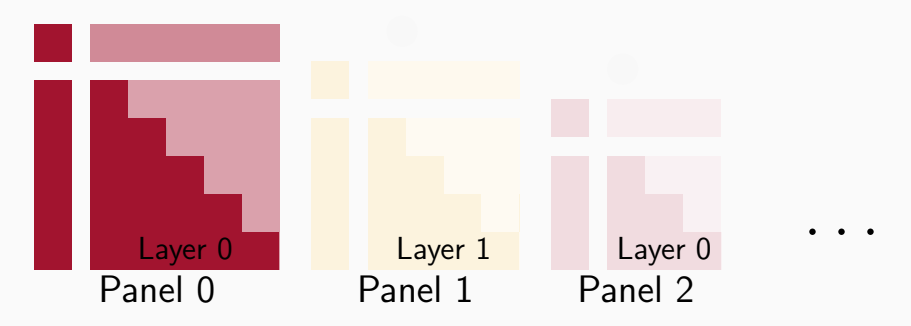

```
do 1=1,m ! for each panel
  call insert_task (potrf, A_{ll}:RW)
  do i=1,mcall insert_task (\text{trsm}, A_{il}:RW, A_{ll}:R)
     call insert_task (syrk, A_{ii}:RW, A_{il}:R)
     do j = i + 1, m
       call insert_task (gemm,
         A_{ii}: RANK_REDUX, A_{ii}: R, A_{ii}: R,
          ON: A_{ii}% owner + NODES *1%h)
     end do
  end do
end do
```
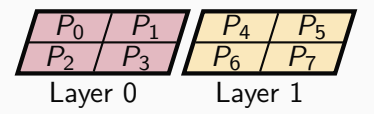

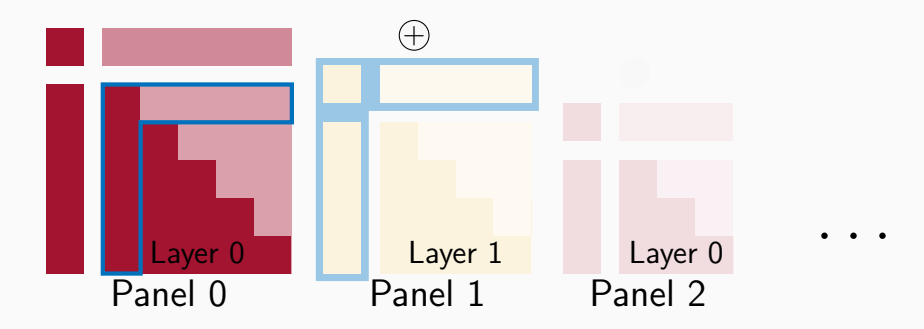

```
do 1=1, m ! for each panel
  call insert_task (potrf, A_{ll}:RW)
  do i=1,mcall insert_task (\text{trsm}, A_{il}:RW, A_{ll}:R)
     call insert_task (syrk, A_{ii}:RW, A_{il}:R)
     do j = i + 1, m
       call insert_task (gemm,
         A_{ii}: RANK_REDUX, A_{ii}: R, A_{ii}: R,
          ON: A_{ii}% owner + NODES *1%h)
     end do
  end do
end do
```
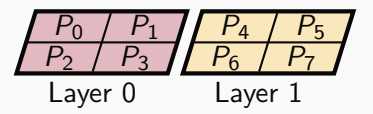

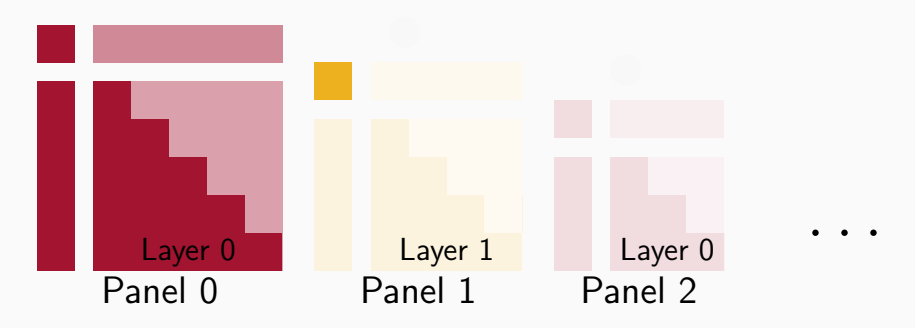

```
do 1=1, m ! for each panel
  call insert_task (potrf, A_{ll}:RW)
  do i=1,mcall insert_task (\text{trsm}, A_{il}:RW, A_{ll}:R)
     call insert_task (syrk, A_{ii}:RW, A_{il}:R)
     do j = i + 1, m
       call insert_task (gemm,
         A_{ii}: RANK_REDUX, A_{ii}: R, A_{ii}: R,
          ON: A_{ii}% owner + NODES *1%h)
     end do
  end do
end do
```
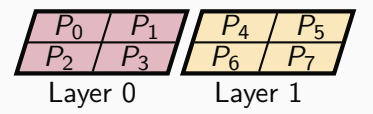

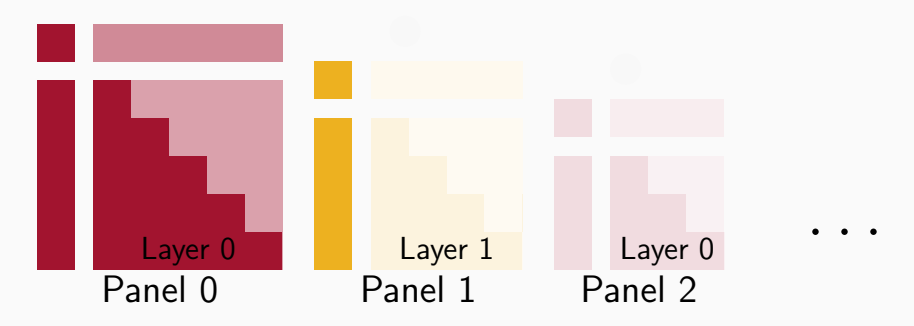

```
do 1=1, m ! for each panel
  call insert_task (potrf, A_{ll}:RW)
  do i=1,mcall insert_task (\text{trsm}, A_{il}:RW, A_{ll}:R)
     call insert_task (syrk, A_{ii}:RW, A_{il}:R)
     do j = i + 1, m
       call insert_task (gemm,
         A_{ii}: RANK_REDUX, A_{ii}: R, A_{ii}: R,
          ON: A_{ii}% owner + NODES *1%h)
     end do
  end do
end do
```
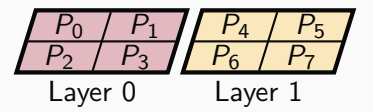

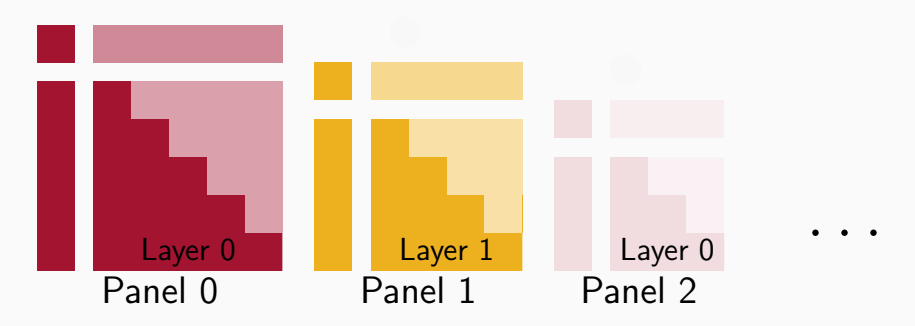

```
do 1=1, m ! for each panel
  call insert_task (potrf, A_{ll}:RW)
  do i=1,mcall insert_task (\text{trsm}, A_{il}:RW, A_{ll}:R)
     call insert_task (syrk, A_{ii}:RW, A_{il}:R)
     do j = i + 1, m
       call insert_task (gemm,
         A_{ii}: RANK_REDUX, A_{ii}: R, A_{ii}: R,
          ON: A_{ii}% owner + NODES * l %h)
     end do
  end do
end do
```
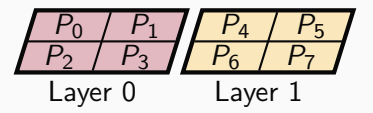

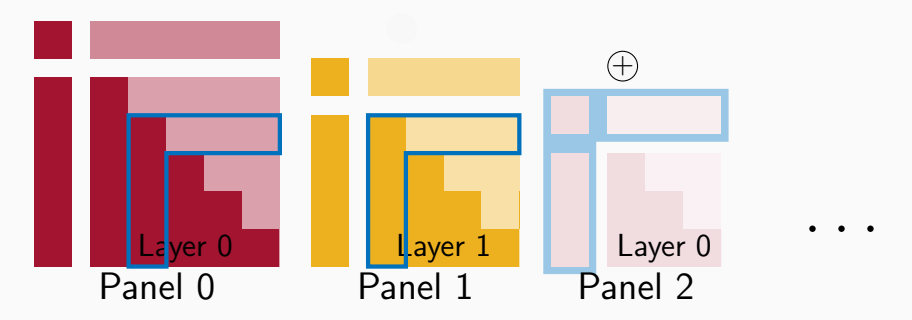

```
do 1=1, m ! for each panel
  call insert_task (potrf, A_{ll}:RW)
  do i=1,mcall insert_task (\text{trsm}, A_{il}:RW, A_{ll}:R)
     call insert_task (syrk, A_{ii}:RW, A_{il}:R)
     do j = i + 1, m
       call insert_task (gemm,
         A_{ii}: RANK_REDUX, A_{ii}: R, A_{ii}: R,
          ON: A_{ii}% owner + NODES *1%h)
     end do
  end do
end do
```
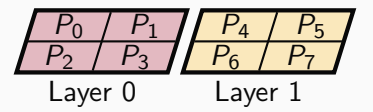

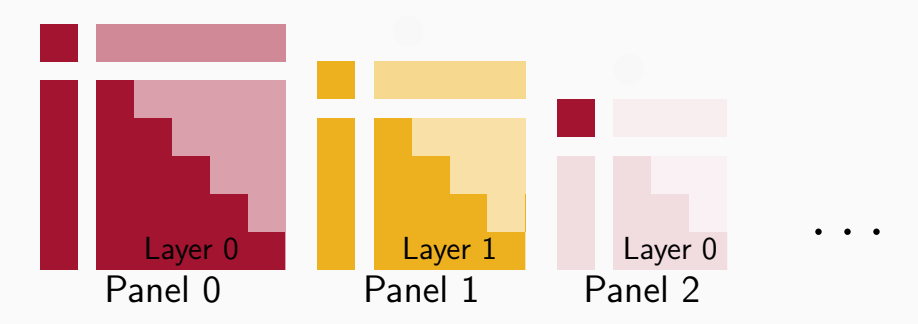

```
do 1=1, m ! for each panel
  call insert_task (potrf, A_{ll}:RW)
  do i=1,mcall insert_task (\text{trsm}, A_{il}:RW, A_{ll}:R)
     call insert_task (syrk, A_{ii}:RW, A_{il}:R)
     do j = i + 1, m
       call insert_task (gemm,
         A_{ii}: RANK_REDUX, A_{ii}: R, A_{ii}: R,
          ON: A_{ii}% owner + NODES * l %h)
     end do
  end do
end do
```
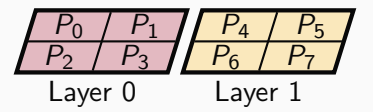

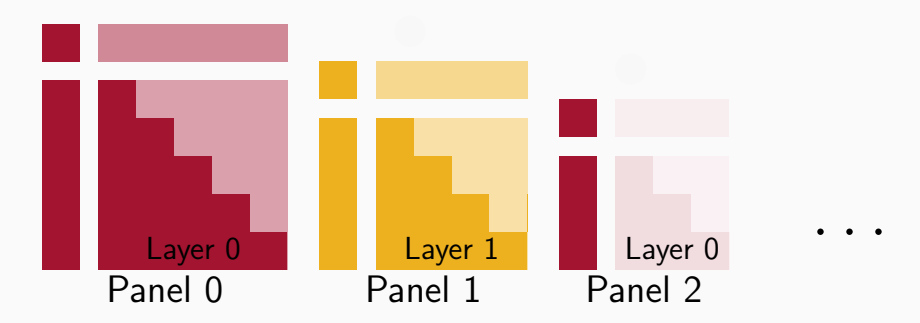

```
do 1=1, m ! for each panel
  call insert_task (potrf, A_{ll}:RW)
  do i=1,mcall insert_task (\text{trsm}, A_{il}:RW, A_{ll}:R)
     call insert_task (syrk, A_{ii}:RW, A_{il}:R)
     do j = i + 1, m
       call insert_task (gemm,
         A_{ii}: RANK_REDUX, A_{ii}: R, A_{ii}: R,
          ON: A_{ii}% owner + NODES * l %h)
     end do
  end do
end do
```
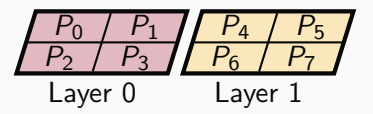

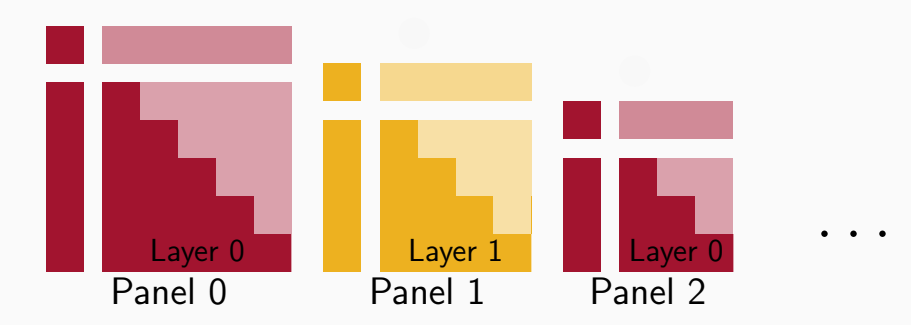

**Key idea**  $^1$  **:** replicate computation  $\rightarrow \searrow$  cost of communications.

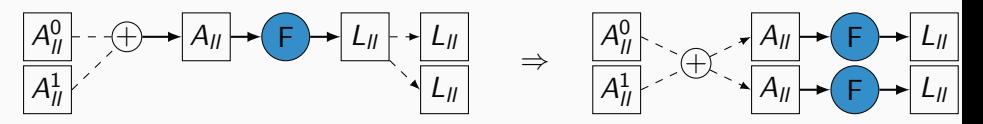

The factorization must be executed over several layers.

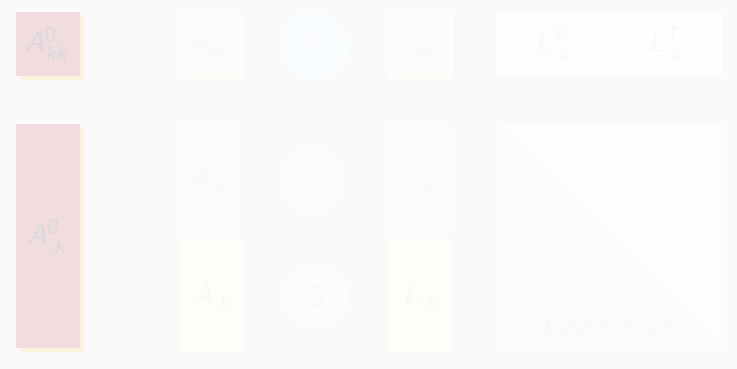

**Key idea**  $^1$  **:** replicate computation  $\rightarrow \searrow$  cost of communications.

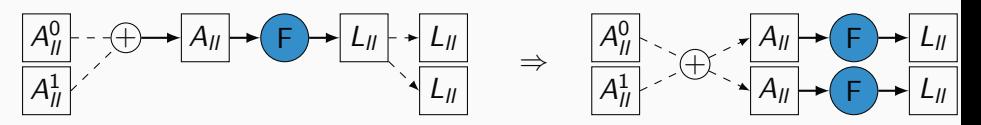

The factorization must be executed over several layers.

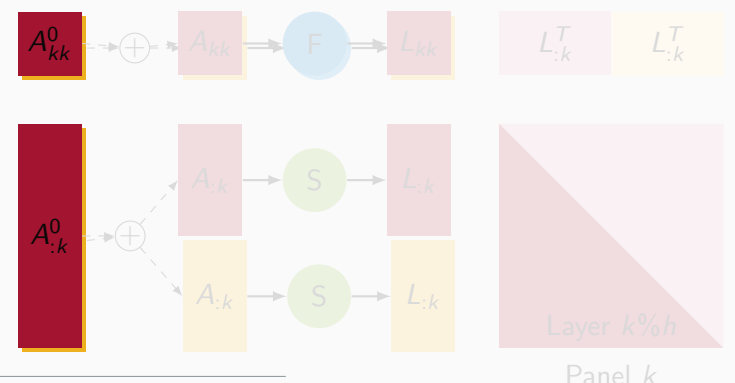

**Key idea**  $^1$  **:** replicate computation  $\rightarrow \searrow$  cost of communications.

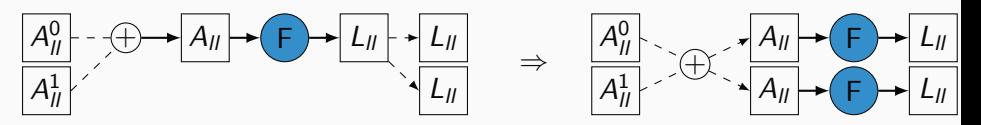

The factorization must be executed over several layers.

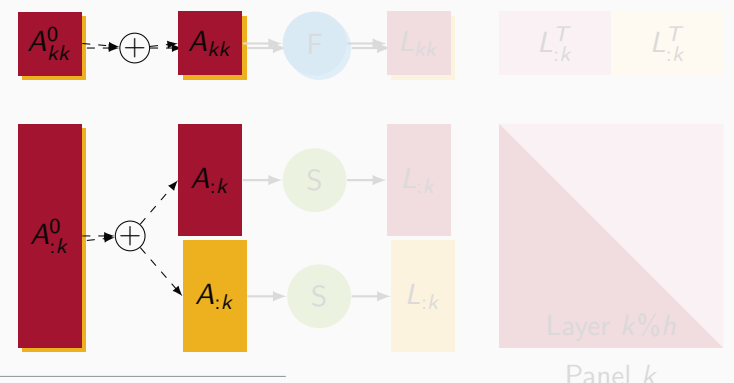

**Key idea**  $^1$  **:** replicate computation  $\rightarrow \searrow$  cost of communications.

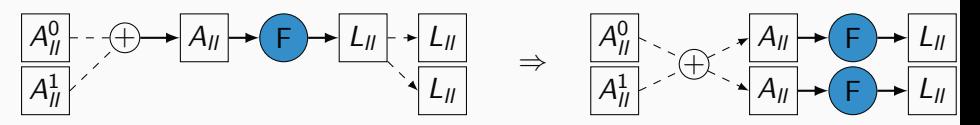

The factorization must be executed over several layers.

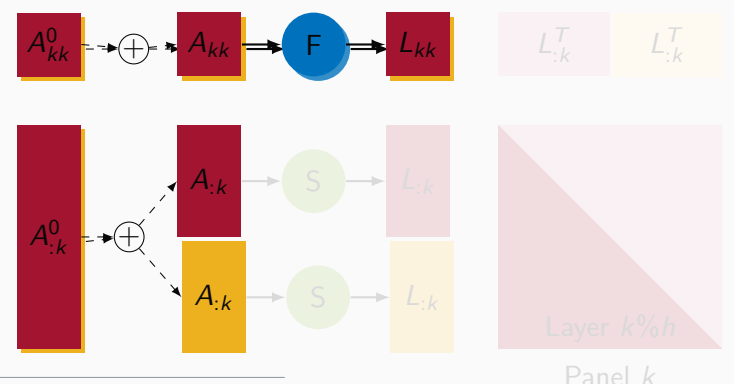

**Key idea**  $^1$  **:** replicate computation  $\rightarrow \searrow$  cost of communications.

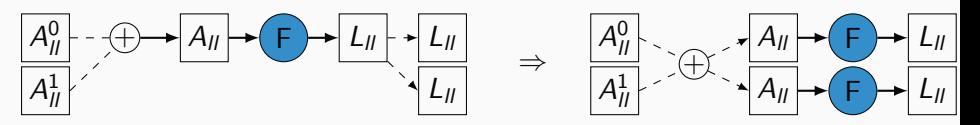

The factorization must be executed over several layers.

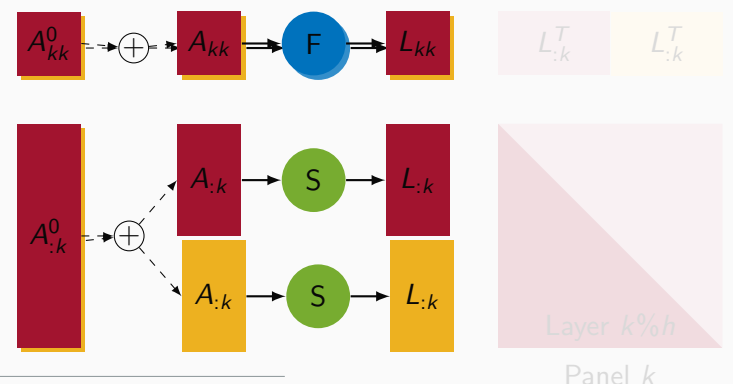

**Key idea**  $^1$  **:** replicate computation  $\rightarrow \searrow$  cost of communications.

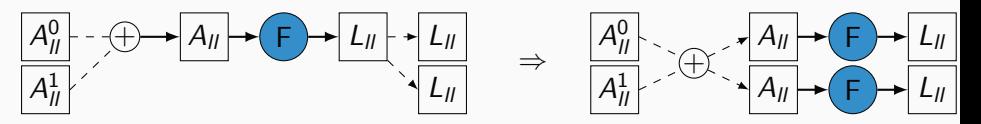

The factorization must be executed over several layers.

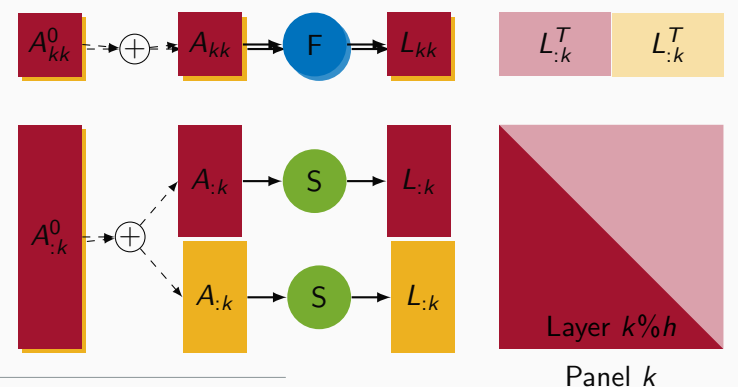

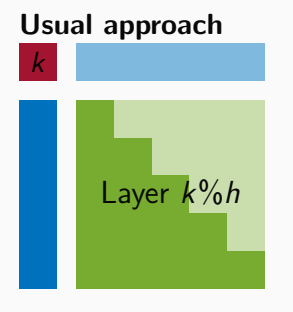

One panel  $\iff$  One dense block update

Partitioning approach  $<sup>1</sup>$ </sup> k Layer 3 Layer 2 Layer 1 Layer 0

One panel  $\iff$  Several partial block updates

<sup>1.</sup> Kwasniewski, Kabic, Ben-Nun et al., [2021](#page-0-0)

#### motivation

The following computation is used in the previous algorithms

- Several nodes hold a contribution  $A_i$  to a result.
- The assembled result  $\overline{A}$  is used to compute an output  $\overline{A}$ .
- The output is required across all nodes.

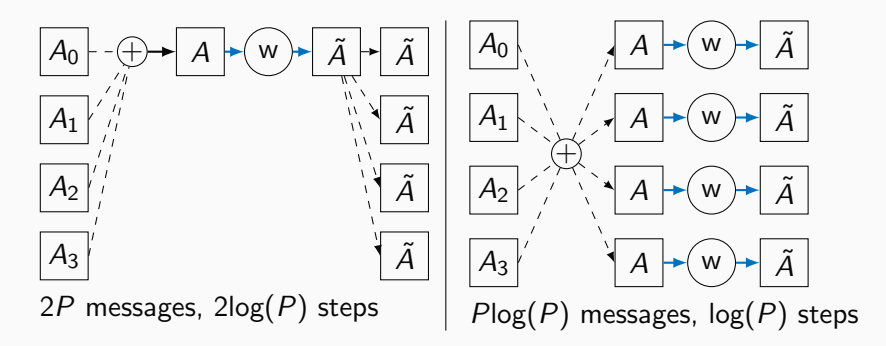

#### task replication in the stf model

# Replicating tasks

### Simple example

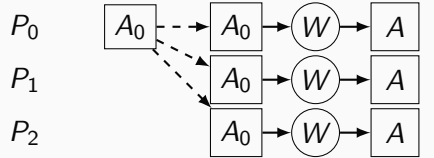

- $P_0$  initializes A
- each process replicates a computation W over A

In a STF code, we could create one output data per replicating local

```
data\_register ( hdl, (me == 0) ? A : NULL )data_register (hdl_replicated [node], (me == node) ? A_repl [me] : NULL)
  insert task ( work replicated, hdl :R, hdl replicated [ node ]: RW, ON : node )
```
Creating handles to manage memory is tedious.

# Replicating tasks

### Simple example

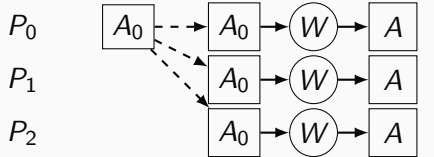

- $P_0$  initializes A
- each process replicates a computation W over A

In a STF code, we could create one output data per replicating local memory.

```
data\_register ( hdl, (me == 0) ? A : NULL )do node = 1, NODESdata_register (hdl_replicated [node], (me == node) ? A_repl [me] : NULL)
end do
do node = 1, NODESinsert task ( work replicated , hdl :R , hdl replicated [ node ] : RW , ON : node )
end do
insert task ( work, hdl : RW, ON : 0)
```
Creating handles to manage memory is tedious.

We provide a function (insert\_tasks) to insert the same tasks over several nodes.

 $data\_register ( hdl, (me == 0) ? A : NULL )$ insert\_tasks(work, hdl:RW, ON: [0..NODES])

#### Under the hood, we add a flag (SAME) to enable replication.

data register  $(hd)$ ,  $(me == 0)$  ? A : NULL) insert\_task ( work , hdl : RW & SAME, ON : node ) insert\_task ( work , hdl : RW & SAME, ON :0)

Sequential consistency requires that the task of the replicants are inserted before the task of the owner.

We provide a function (insert\_tasks) to insert the same tasks over several nodes.

```
data\_register ( hdl, (me == 0) ? A : NULL )insert_tasks(work, hdl:RW, ON: [0..NODES])
```
#### Under the hood, we add a flag  $(SAME)$  to enable replication.

data register  $(hd)$ ,  $(me == 0)$  ? A : NULL)  $do node = 1$ . NODES insert task ( work, hdl : RW & SAME, ON : node ) end do insert\_task ( work , hdl : RW & SAME, ON :0)

Sequential consistency requires that the task of the replicants are inserted before the task of the owner.

### Replicating tasks - what for ?

To benefit from replication, replicated results should be used.

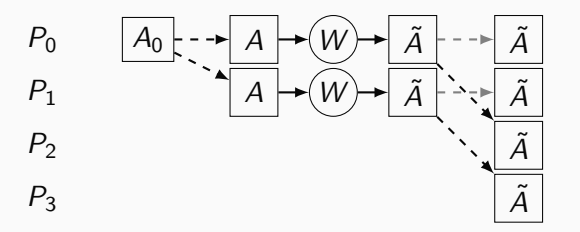

We set up an alternative source for a handle through the set\_source function.

```
data register (hdl, (me == 0) ? A : NULL)
insert_tasks (work, hdl:RW, ON: [0,1])
```
## Replicating tasks - what for ?

To benefit from replication, replicated results should be used.

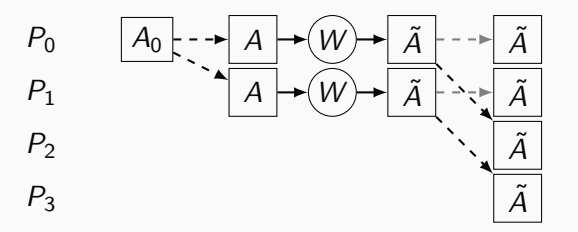

We set up an alternative source for a handle through the set\_source function.

```
data register (hdl, (me == 0) ? A : NULL)
insert_tasks(work, hdl:RW, ON: [0.1])
do node = 2, NODES
  set_source(hdl, node, node % 2)
  insert_task( additional_work , hdl : R , ON : node )
end do
```
#### all-reduce in the stf model

### All-reduce pattern

- Essentially the same as the simple reduction pattern
- Recursive doubling is unrolled

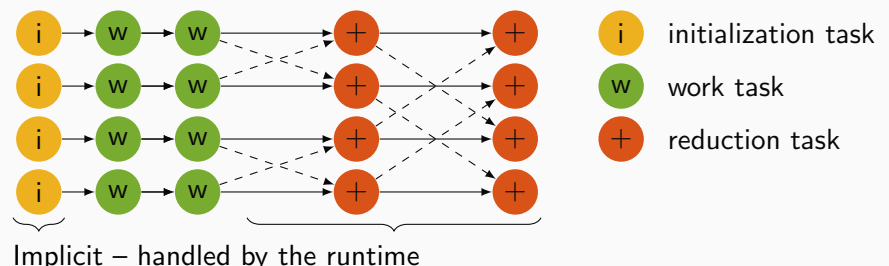

- Communicators do not need to be setup
- Runtime can progress multiple patterns with available resources

### All-reduce pattern

- Essentially the same as the simple reduction pattern
- Recursive doubling is unrolled

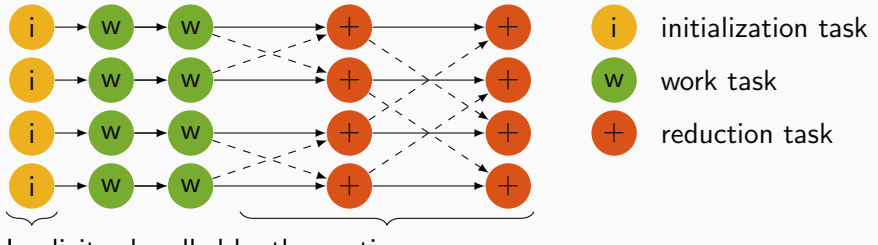

Implicit – handled by the runtime

- Communicators do not need to be setup
- Runtime can progress multiple patterns with available resources

#### implementation

### Replicating tasks – Cholesky factorization

```
do 1 = 1. m
  call insert_tasks (potrf, A_{ij}:RW, ON: [A_{ij}% owner + i*NODES, i=0..h-1])
  do layer =0 ,h -1; do node =1 , NODES
       call set_source (A_{ll}, node + layer*p*q, A_{ll}% owner + layer*NODES )
  end do; end do
  do i=1,mcall insert task ({\rm trsm}, A_{ii}:RW, A_{ii}:R)
    call insert_task(syrk, A_{ii}:RW, A_{ii}:R)
    do i = i + 1.m
       call insert_task (gemm, A_{ii}: RANK_REDUX, A_{ii}: R, A_{ii}: R, ON: A_{ii}% owner + NODES *1%h)
    end do
  end do
end do
```
- 1. insert tasks is used to replicated diagonal factorization
- 2. set source is used to ensure nodes receive the factorized diagonal block from the correct replicant
- 3. RANK REDUX is used to leverage reduction patterns

Note : It is possible to apply the partitioning idea in this code. Simple, static partitioning exists within classical implementations of the STF model.

### Replicating tasks – Cholesky factorization

```
do l = 1 \ldots mcall insert_tasks (potrf, A_{ij}:RW, ON: [A_{ij}% owner + i*NODES, i=0..h-1])
  do layer =0 ,h -1; do node =1 , NODES
        call set_source (A_{ll}, node + layer*p*q, A_{ll}% owner + layer*NODES )
  end do; end do
  do i=1,mcall insert task (\text{trsm}, A_{ii} : \text{RW}, A_{ii} : \text{R})
     call insert_task(syrk, A_{ii}:RW, A_{ii}:R)
     do j = i + 1, m
        call insert_task (gemm, A_{ii}: RANK_REDUX, A_{ii}: R, A_{ii}: R, ON: A_{ii}% owner + NODES *1%h)
     end do
  end do
end do
```
- 1. insert tasks is used to replicated diagonal factorization
- 2. set source is used to ensure nodes receive the factorized diagonal block from the correct replicant
- 3. RANK REDUX is used to leverage reduction patterns

Note : It is possible to apply the partitioning idea in this code. Simple, static partitioning exists within classical implementations of the STF model.

Task replication has been implemented inside StarPU, in separate branches.

The API to replicate tasks is available in [MR 66.](https://gitlab.inria.fr/starpu/starpu/-/merge_requests/66)

- STARPU SAME
- starpu\_mpi\_set\_source
- starpu mpi tasks insert (on-going work)

All-reduce is available in [MR 68.](https://gitlab.inria.fr/starpu/starpu/-/merge_requests/68)

• starpu mpi allredux

All-reduce patterns are not detected dynamically.

#### experiments

### Experiments – Benchmark setup

- Software : GNU 9.3.0, MKL 21.3.0
	- $\circ$  gr\_mumps ours newMadeleine, 1 MPI / node
		- StarPU with advanced model supporting replication  $+$  seq. BLAS
	- ELemental OpenMPI 4.0.5, 1 MPI / core
		- Flame runtime  $+$  seq. BLAS
	- slate OpenMPI 4.0.5, 2 cores / MPI •  $MPI + OpenMP with task + seq. BLAS$
	- $\circ$  COnfLUx OpenMPI 4.0.5, 1 MPI / core •  $MPI + OpenMP + seq. BLAS$
- Hardware: Très Grand Centre de Calcul (TGCC)
	- Ir`ene Skylake Infiniband EDR, 4x links
		- Dual-processor Intel Skylake 8168 @ 2.7 GHz
		- 24 cores per processor, 192 GB DDR4 memory

### Experiments – Benchmark setup

- Software : GNU 9.3.0, MKL 21.3.0
	- $\circ$  gr\_mumps **ours** newMadeleine, 1 MPI / node
		- StarPU with advanced model supporting replication  $+$  seq. BLAS
	- $\circ$  ELemental OpenMPI 4.0.5, 1 MPI / core
		- Flame runtime  $+$  seq. BLAS
	- $\circ$  slate OpenMPI 4.0.5, 2 cores / MPI
		- MPI + OpenMP with  $task + seq. BLAS$
	- COnfLUx OpenMPI 4.0.5, 1 MPI / core
		- MPI + OpenMP + seq. BLAS
- Hardware: Très Grand Centre de Calcul (TGCC)
	- Ir`ene Skylake Infiniband EDR, 4x links
		- Dual-processor Intel Skylake 8168 @ 2.7 GHz
		- 24 cores per processor, 192 GB DDR4 memory

### Experiments – Benchmark setup

- Software : GNU 9.3.0, MKL 21.3.0
	- $\circ$  gr\_mumps **ours** newMadeleine, 1 MPI / node
		- StarPU with advanced model supporting replication  $+$  seq. BLAS
	- $\circ$  ELemental OpenMPI 4.0.5, 1 MPI / core
		- Flame runtime  $+$  seq. BLAS
	- $\circ$  slate OpenMPI 4.0.5, 2 cores / MPI
		- MPI + OpenMP with task  $+$  seq. BLAS
	- $\circ$  COnfLUx OpenMPI 4.0.5, 1 MPI / core
		- MPI + OpenMP + seq. BLAS
- Hardware : Très Grand Centre de Calcul (TGCC)
	- Irène Skylake Infiniband EDR. 4x links
		- Dual-processor Intel Skylake 8168 @ 2.7 GHz
		- 24 cores per processor, 192 GB DDR4 memory

# Results with Cholesky factorization – comparing variants

64 nodes

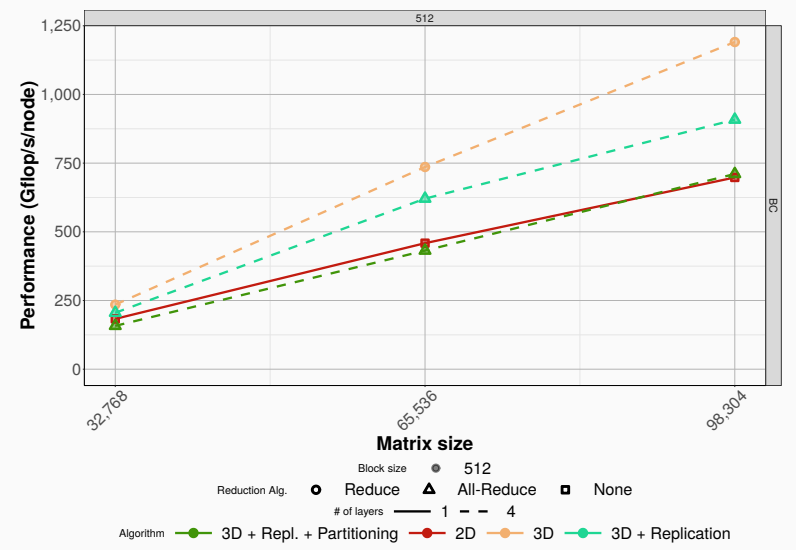

# Results with Cholesky factorization – comparing libraries

64 nodes

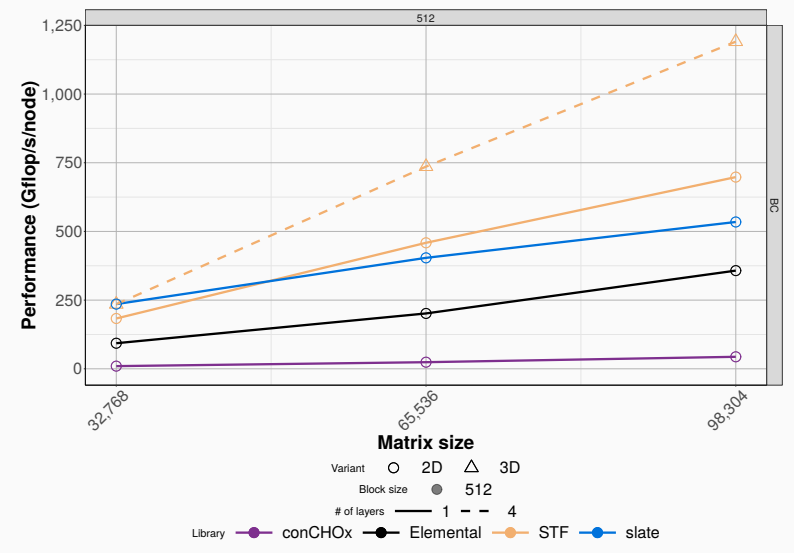

More tuning might be required for the concurrent libraries  $24$ 

### We observe that replicating tasks yield not improvement.

However 3D still improves  $\Rightarrow$  Reducing communications is important

Some topics to explore

- Asynchronicity might make replication less useful
- Partitioning lowers tasks' granularity ⇒ scheduling overhead ?

We would be delighted to exchange on these matters

#### replicating in stencil solvers

**Stencil solvers** can scale better with replication  $^1$ . The core computation is the **matrix-powers** kernel.

$$
V = [x, Ax, \ldots, A^k x]
$$

Classical

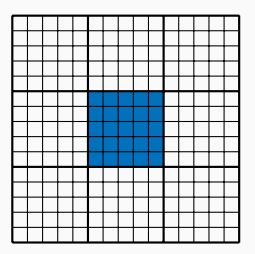

w/ replication mechanism

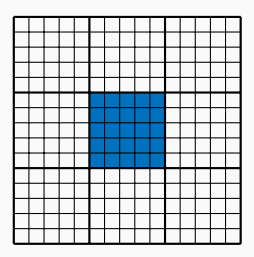

Latency sensitive

Bandwidth sensitive

Note : the same mechanism is applicable to s-steps iterative solvers.

**Stencil solvers** can scale better with replication  $^1$ . The core computation is the **matrix-powers** kernel.

$$
V = [x, Ax, \ldots, A^k x]
$$

Classical

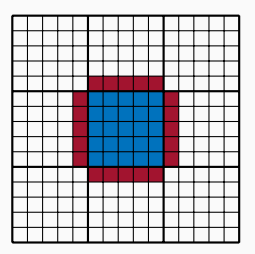

w/ replication mechanism

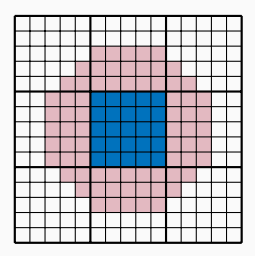

Latency sensitive

Bandwidth sensitive

Note : the same mechanism is applicable to s-steps iterative solvers.

**Stencil solvers** can scale better with replication  $^1$ . The core computation is the **matrix-powers** kernel.

$$
V = [x, Ax, \ldots, A^k x]
$$

Classical

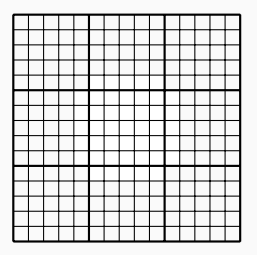

w/ replication mechanism

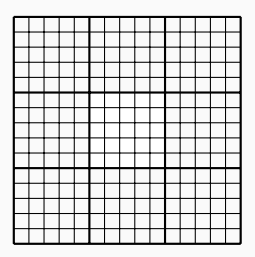

Latency sensitive

Bandwidth sensitive

Note : the same mechanism is applicable to s-steps iterative solvers.

**Stencil solvers** can scale better with replication  $^1$ . The core computation is the **matrix-powers** kernel.

$$
V = [x, Ax, \ldots, A^k x]
$$

Classical

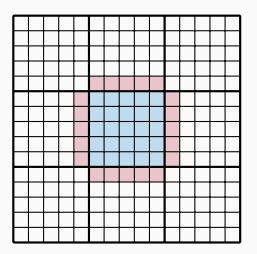

w/ replication mechanism

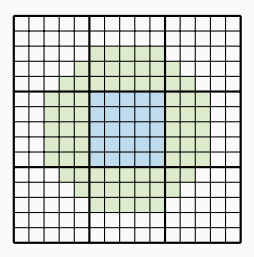

Latency sensitive

Bandwidth sensitive

Note : the same mechanism is applicable to s-steps iterative solvers.

**Stencil solvers** can scale better with replication  $^1$ . The core computation is the **matrix-powers** kernel.

$$
V = [x, Ax, \ldots, A^k x]
$$

Classical

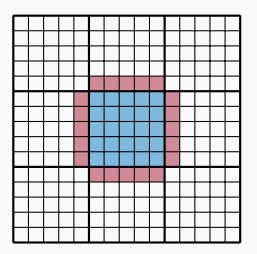

w/ replication mechanism

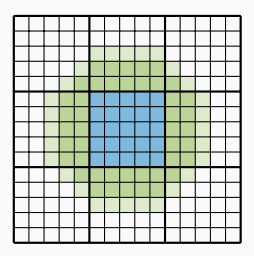

Latency sensitive

Bandwidth sensitive

Note : the same mechanism is applicable to s-steps iterative solvers.

**Stencil solvers** can scale better with replication  $^1$ . The core computation is the **matrix-powers** kernel.

$$
V = [x, Ax, \ldots, A^k x]
$$

Classical

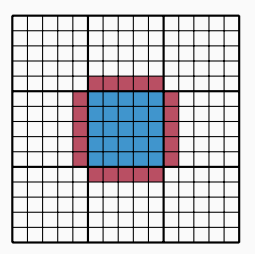

w/ replication mechanism

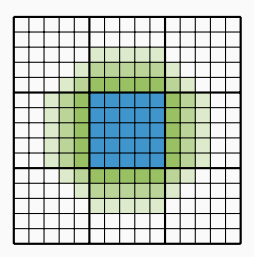

Latency sensitive

Bandwidth sensitive

Note : the same mechanism is applicable to s-steps iterative solvers.

**Stencil solvers** can scale better with replication  $^1$ . The core computation is the **matrix-powers** kernel.

$$
V = [x, Ax, \ldots, A^k x]
$$

Classical

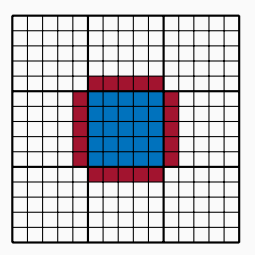

w/ replication mechanism

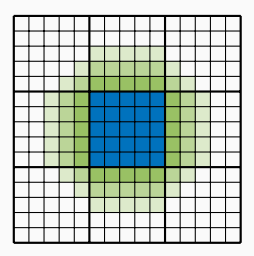

Latency sensitive

Bandwidth sensitive

Note : the same mechanism is applicable to s-steps iterative solvers.

### conclusions

### Contributions

- Support task replication in a general runtime system to implement scientific computing routines
- Showcase applicability of "Communication-Avoiding" approaches in an asynchronous setting

### Future work

- Write my manuscript :-)
- Find a post-doc